## **Unilever Consumer Care Limited's Virtual AGM System Manual**

**Online AGM & e-voting system with this simple step for Shareholder: Supported Browser:** Latest version of

Google Chrome **O**, Microsoft Edge **C**, Opera **O**, Safari **C**, Mozilla Firefox **Supported Device:** Laptop, Desktop, Tab, Mobile (android/ iPhone)

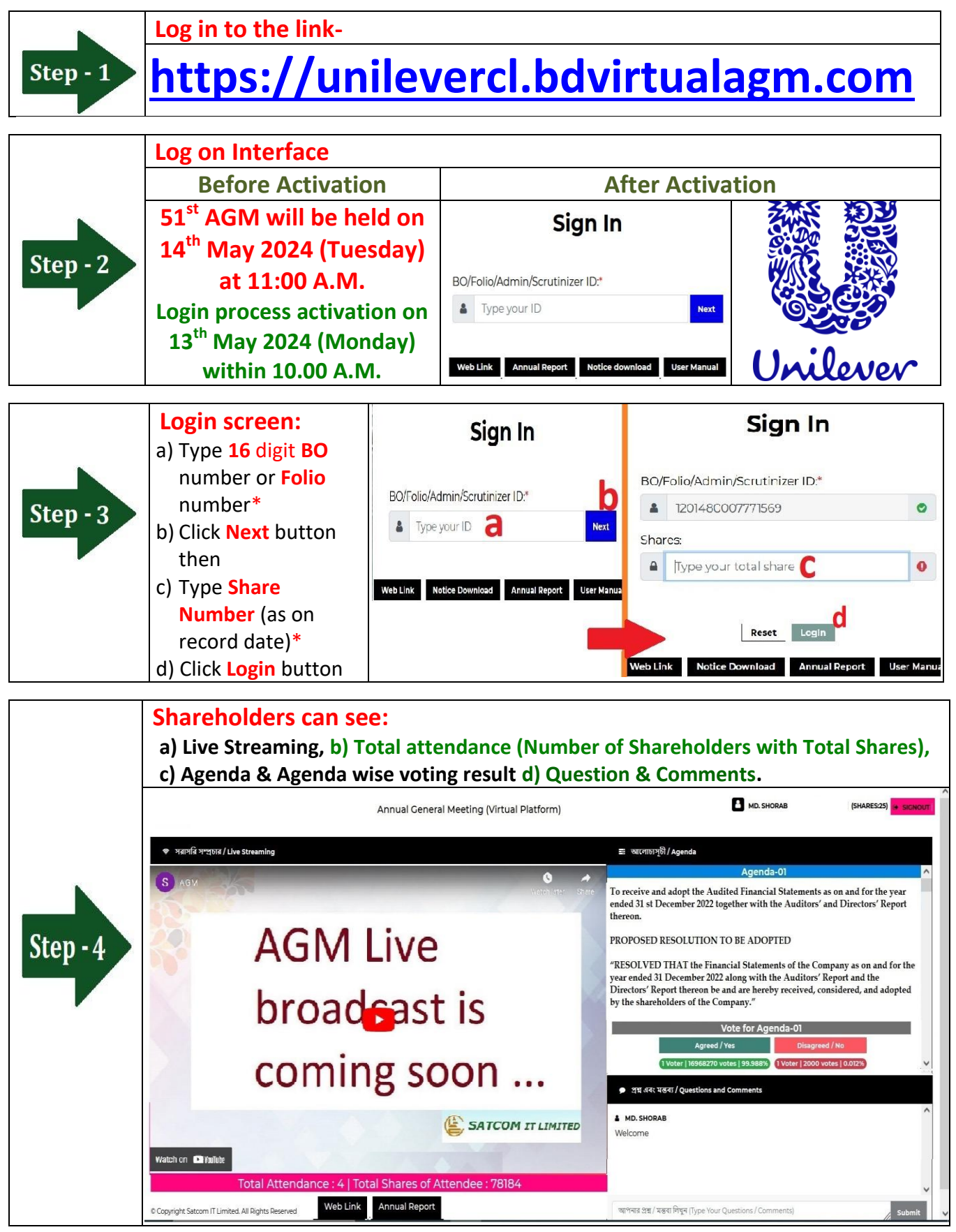

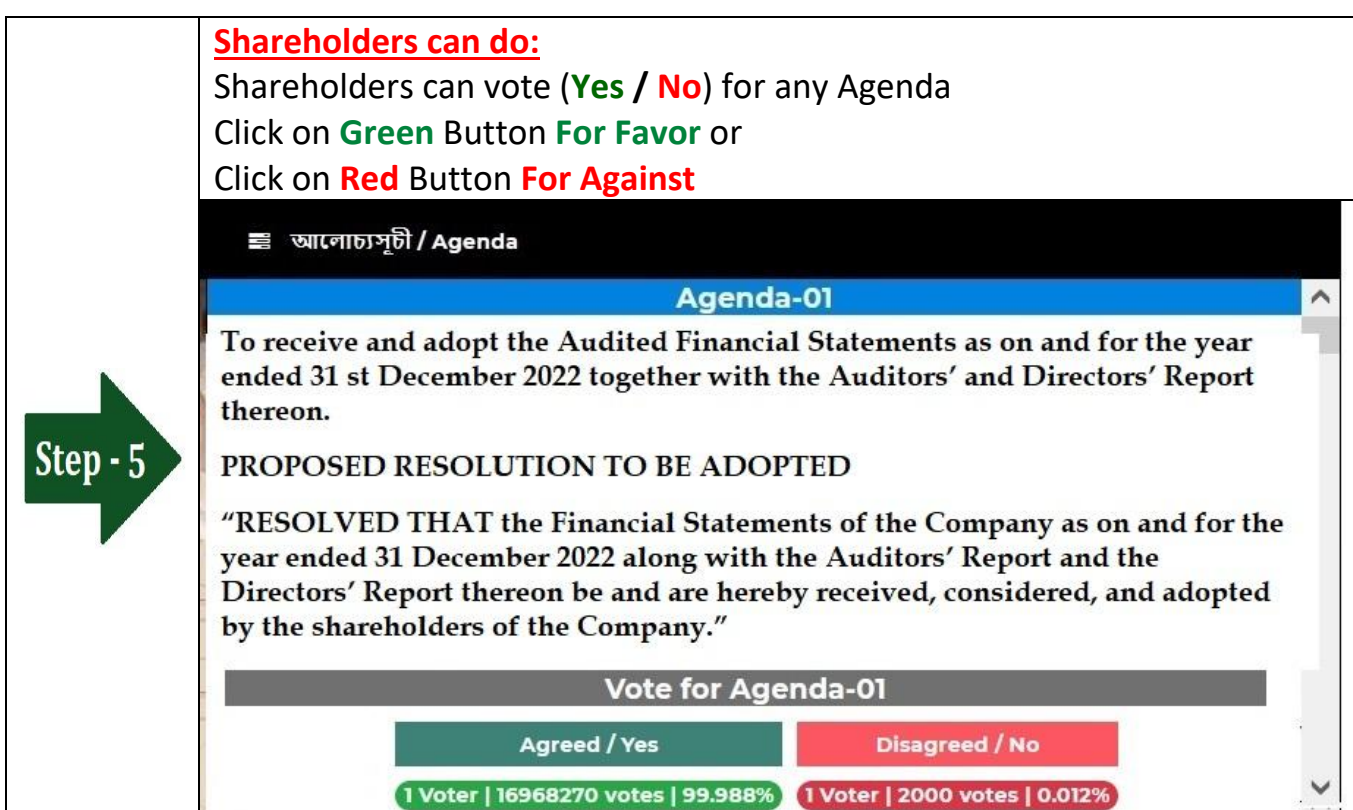

## **Shareholders can do:** Shareholder can submit Question or Comments. **Type** your Question or Comments (English or Bangla) then click **Submit** Button. প্ৰশ্ন এবং মন্তব্য / Questions and Comments Step -  $6$ নার প্রশ্ন / মন্তব্য লিখুন (Type Your Questions / Comments)

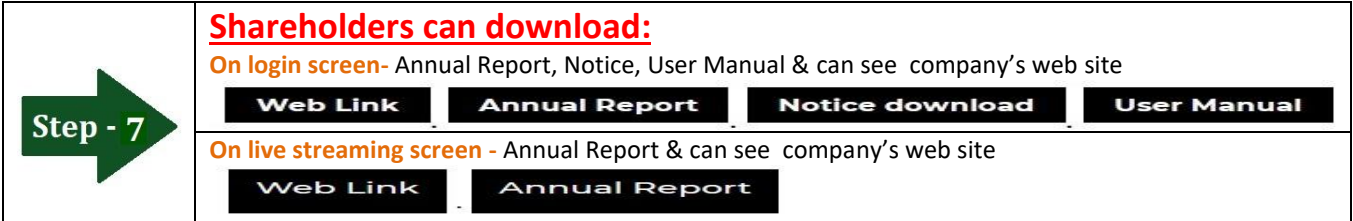

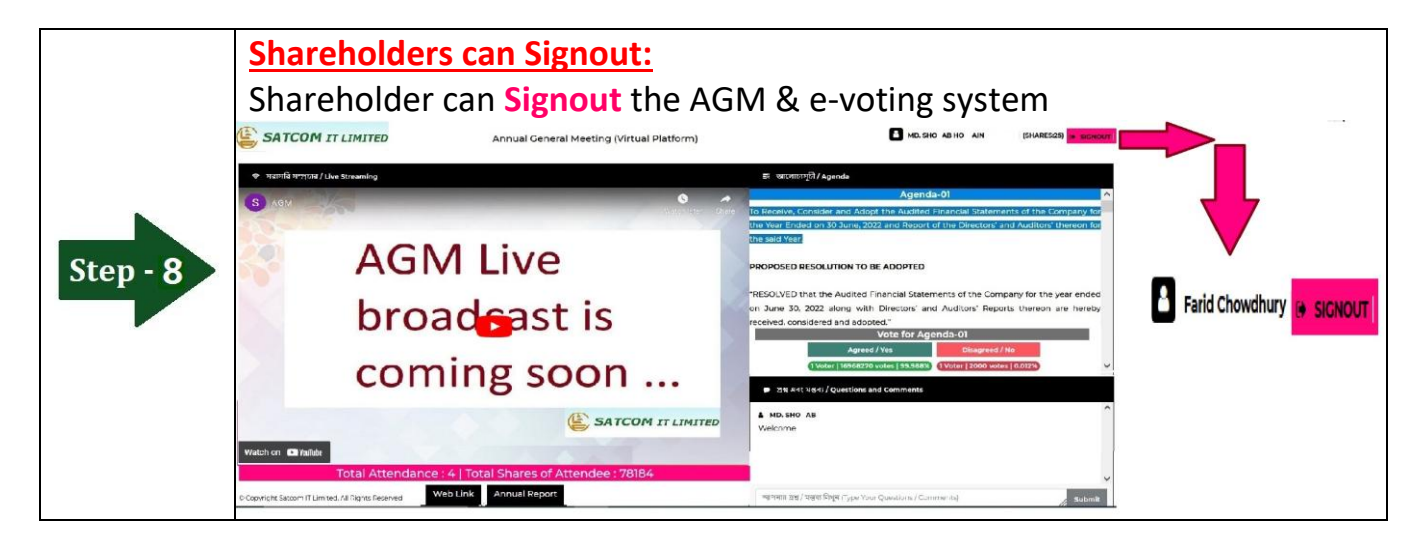